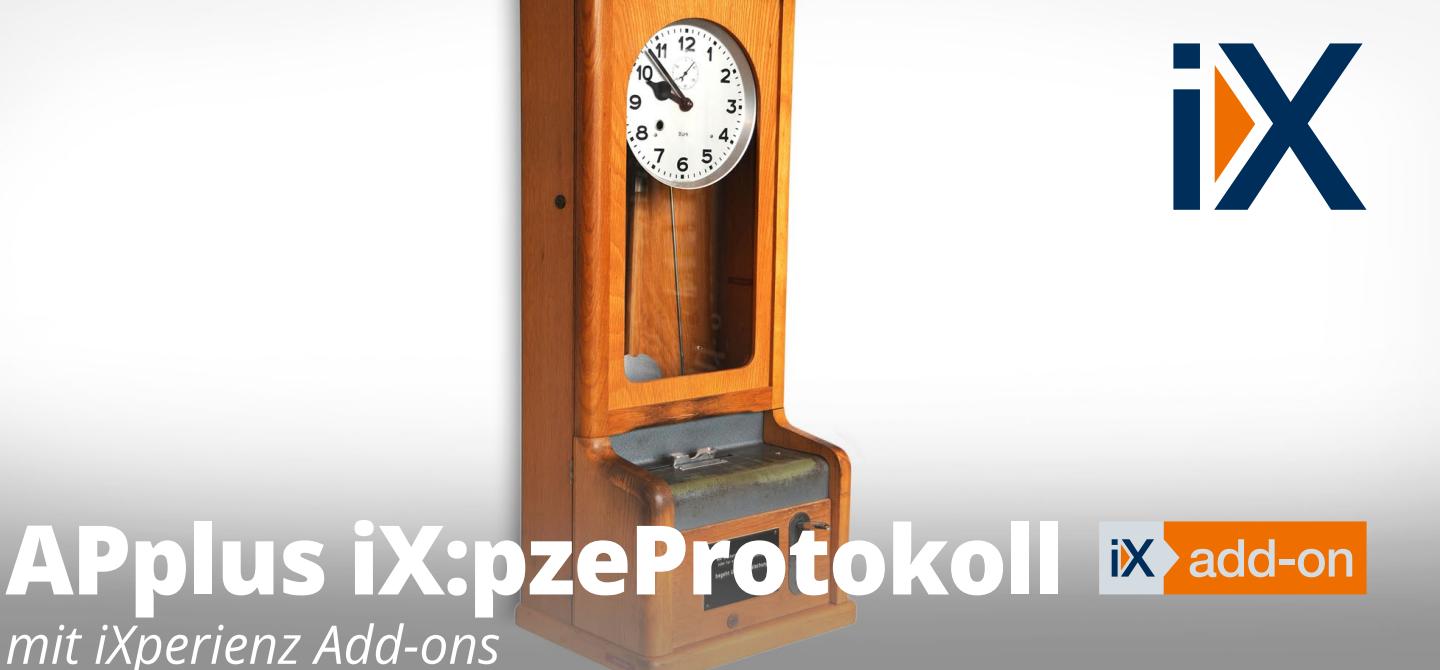

# PZE Fehlerprotokolle – einfach und zuverlässig

In den Buchungen der Personalzeiterfassung kann es immer wieder zu Fehlern kommen, wenn z. B. ein Mitarbeiter sich an einem Tag angemeldet hat, aber keine Abmeldung mehr vorliegt. Um diese Fälle zu finden, die in der Personalzeiterfassung und damit in der Abrechnung Probleme verursachen können, wurde **iX:pze-Protokoll** entwickelt. Es bietet Ihnen eine zentrale Übersicht über **alle relevanten Abweichungen**, die eventuell **korrigiert werden müssen**. Dieses Tool spart Ihnen bei der Nachbearbeitung enorm viel Zeit.

Das Fehlerprotokoll unterstützt Sie bei der täglichen Arbeit und lässt durch die **Selektionsmöglichkeiten das Datenvolumen überschaubar** bleiben. Die unterschiedlichen Fehlerarten werden übersichtlich sowohl online in Tabellenform als auch als Report zur Verfügung gestellt.

Sie haben die Möglichkeit, eine Selektion über die Felder Personal, Ausweis, Lohn-Nummer, Abteilung und/oder Datum vorzunehmen.

# APplus iX:pzeProtokoll – Features

- Automatische Auswertung der Fehlerarten: Automatisches Abmelden, Geht-Stempelung vergessen, Kernzeitverletzung, Rahmenzeitverletzung, Sollzeitverletzung, Doppelbuchung
- Auswertung in Tabellenform oder als Report
- Verlinkungen zur direkten Bearbeitung

**iXperienz** 

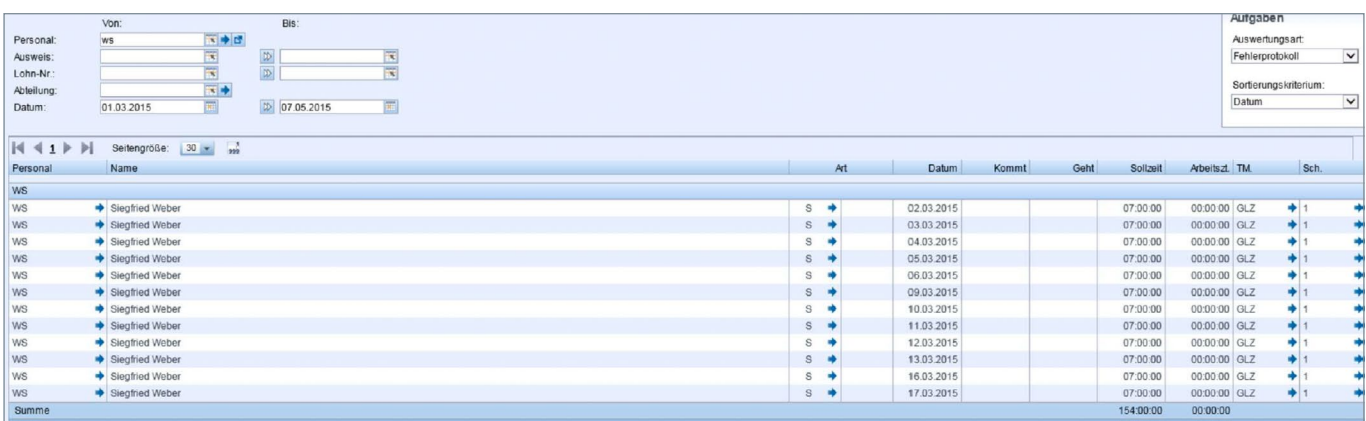

Zentrales PZE-Fehlerprotokoll

APplus iX:pzeProtokoll iXperienz

*PZE Fehlerprotokolle – einfach und zuverlässig*

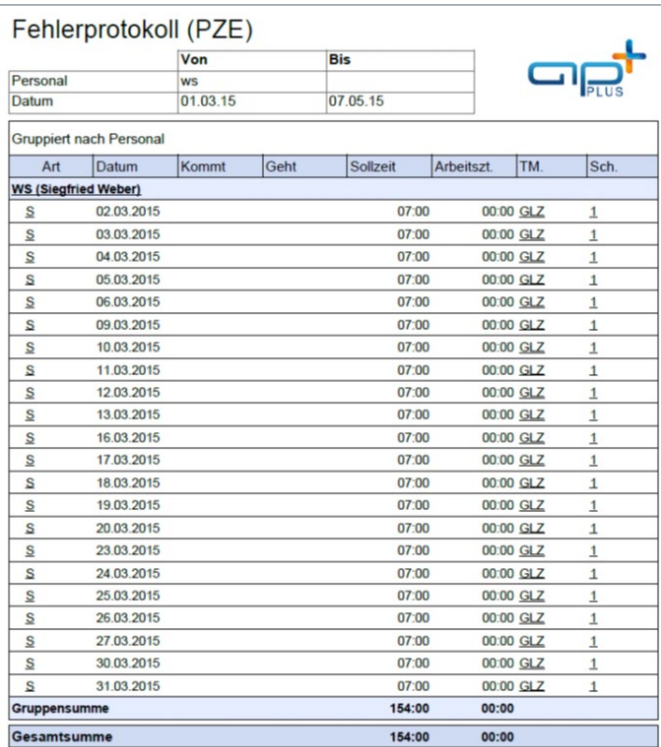

Auszug aus einem Fehlerprotokoll

Die Preise für dieses Produkt entnehmen Sie bitte der aktuellen Preisliste.

## Systemvoraussetzungen

- Für eine reibungslose Installation wird APplus 6.2 oder höher vorausgesetzt
- Für ältere APplus-Versionen oder weiterführende Änderungen sprechen Sie uns gerne an

iXperienz ist ein erfahrenes und innovatives Hamburger Beratungshaus mit der Kernkompetenz Unternehmenssoftware-Lösungen.

Höchste Qualität trifft auf hanseatische Zuverlässigkeit geprägt durch das Leitbild des Ehrbaren Kaufmanns. Ausgerichtet auf mittelständische Unternehmen führen wir individuelle, moderne und technologisch führende Softwarelösungen ein – zeitnah, flexibel und regional.

Wir bieten IT-Projekte wie sie sein sollen.

Beratung I Business Software I Mobile Lösungen I IT Die Verlinkungen in der Spalte "Art" führen Sie

direkt in die APplus-Masken, um mit der Fehlerkorrektur beginnen zu können.

Die tabellarische Darstellung kann auch als Report ausgegeben werden, um z. B. abteilungsbezogen eine Aufstellung zu erstellen und den Führungspersonen zur Prüfung vorzulegen.

Die Benutzerführung erfolgt schnell und intuitiv, die Reportings unterstützen Sie bei der Fehlerkorrektur. Die automatische Auswertung zeigt übersichtlich die möglichen Fehler an, die gängigsten Fehlerarten wie "Geht-Stempelung vergessen", "Doppelbuchungen" usw. sind im Add-on hinterlegt.

Effizienzsteigerung und Zeitersparnis zeichnet dieses iX Add-on aus.

### **Preisinformationen iXperienz Add-ons**

Erhöhen Sie das Potential Ihrer APplus Umgebung mit den effizienten **Add-ons von iXperienz**. Erweitern Sie Funktionalitäten, Analysen und Auswertungen und verbessern Sie die Werkzeuge Ihrer Mitarbeiter.

Maximieren Sie die Excel-Exportfunktionen Ihrer APplus Installation mit **APplus iX:excel** oder holen Sie mit **APplus iX:lead** mehr aus Ihren Leads. Setzen Sie bei vielen Möglichkeiten den Fokus richtig und erhöhen Sie so Ihre Gewinne. Überwachen Sie auf einem Blick die Auslastung Ihres Maschinenparks und Werkstattaufträge mit **APplus iX:kapaMatrix**.

Einer Übersicht aller verfügbaren iX:Add-ons und Zusatzmodule für APplus finden Sie auf unserer Webseite unter: **www.ixperienz.com/applus-addons**.

> iXperienz GmbH & Co. KG Albert-Einstein-Ring 10 22761 Hamburg

- fon 040 890 02 540
- mail sales@iXperienz.com
- web www.iXperienz.com